**www.oasis-open.org**

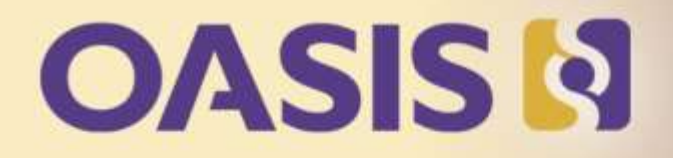

# Key Management Interoperability Protocol (KMIP)

# Interoperability Demonstration

### **OASISIS**

*Prior to KMIP each application had to support each vendor protocol*

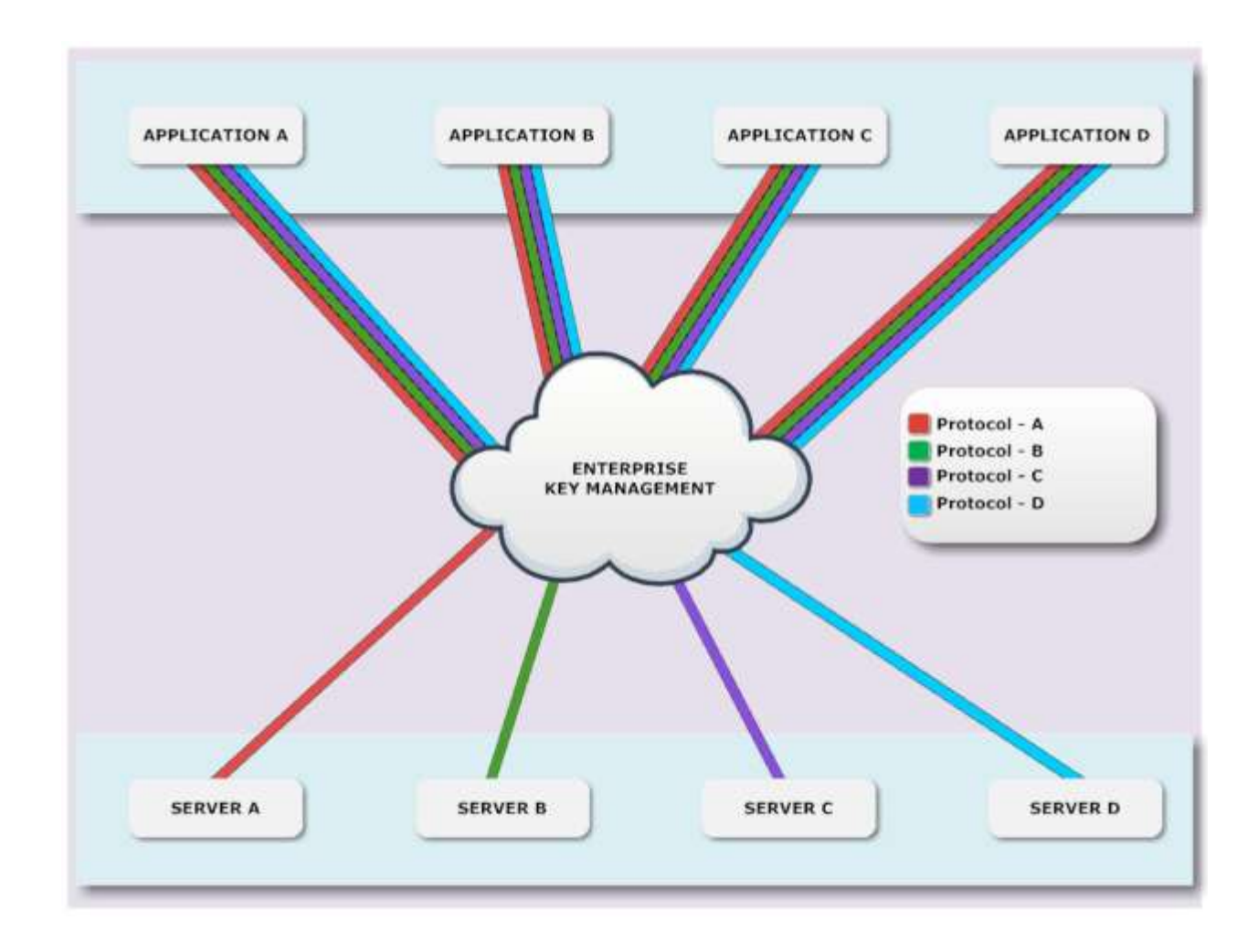

#### **OASIS**

With KMIP each application only requires support for one protocol

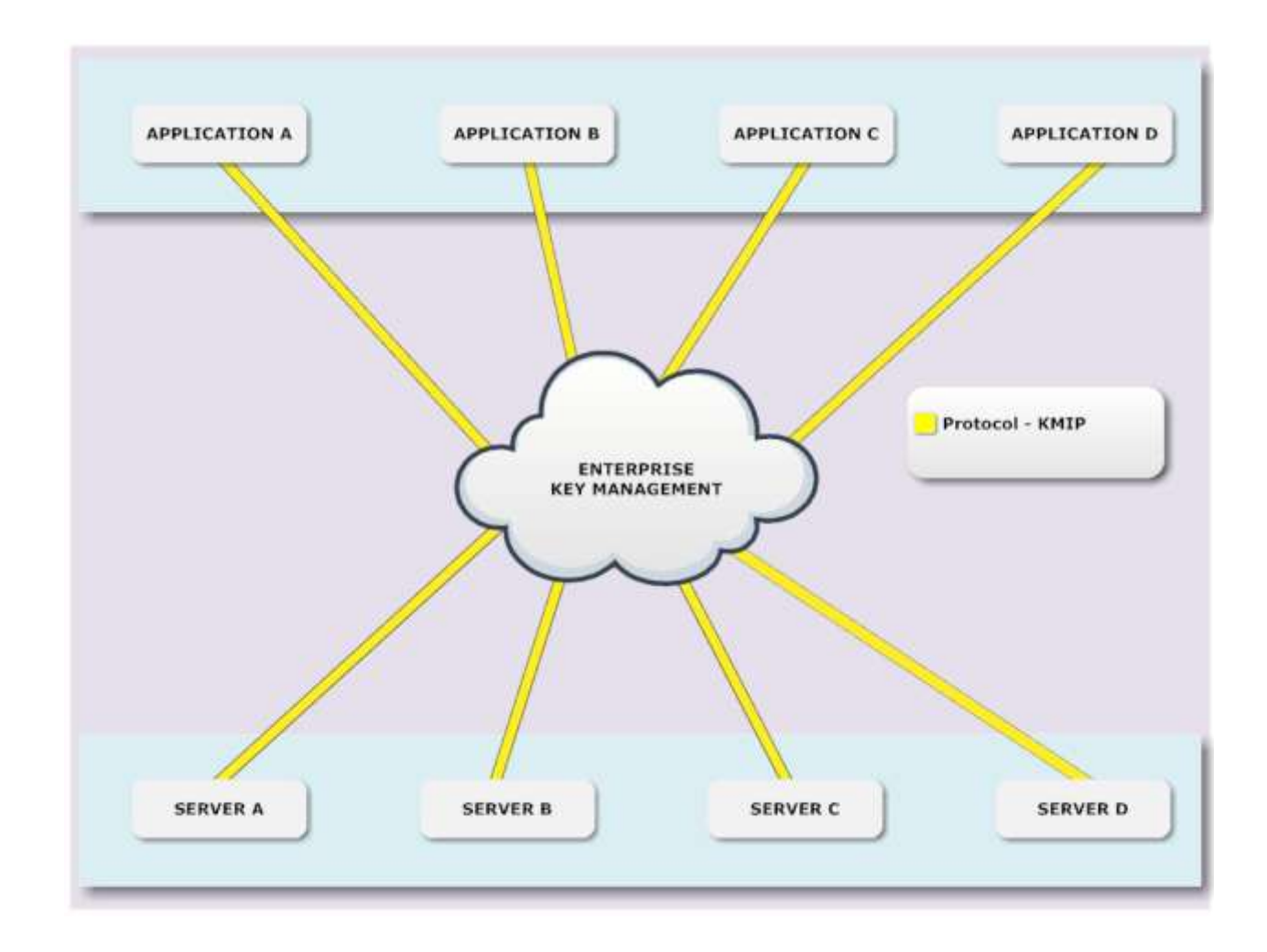

#### **OASIS**

Prior to KMIP each application had to integrate each vendor SDK

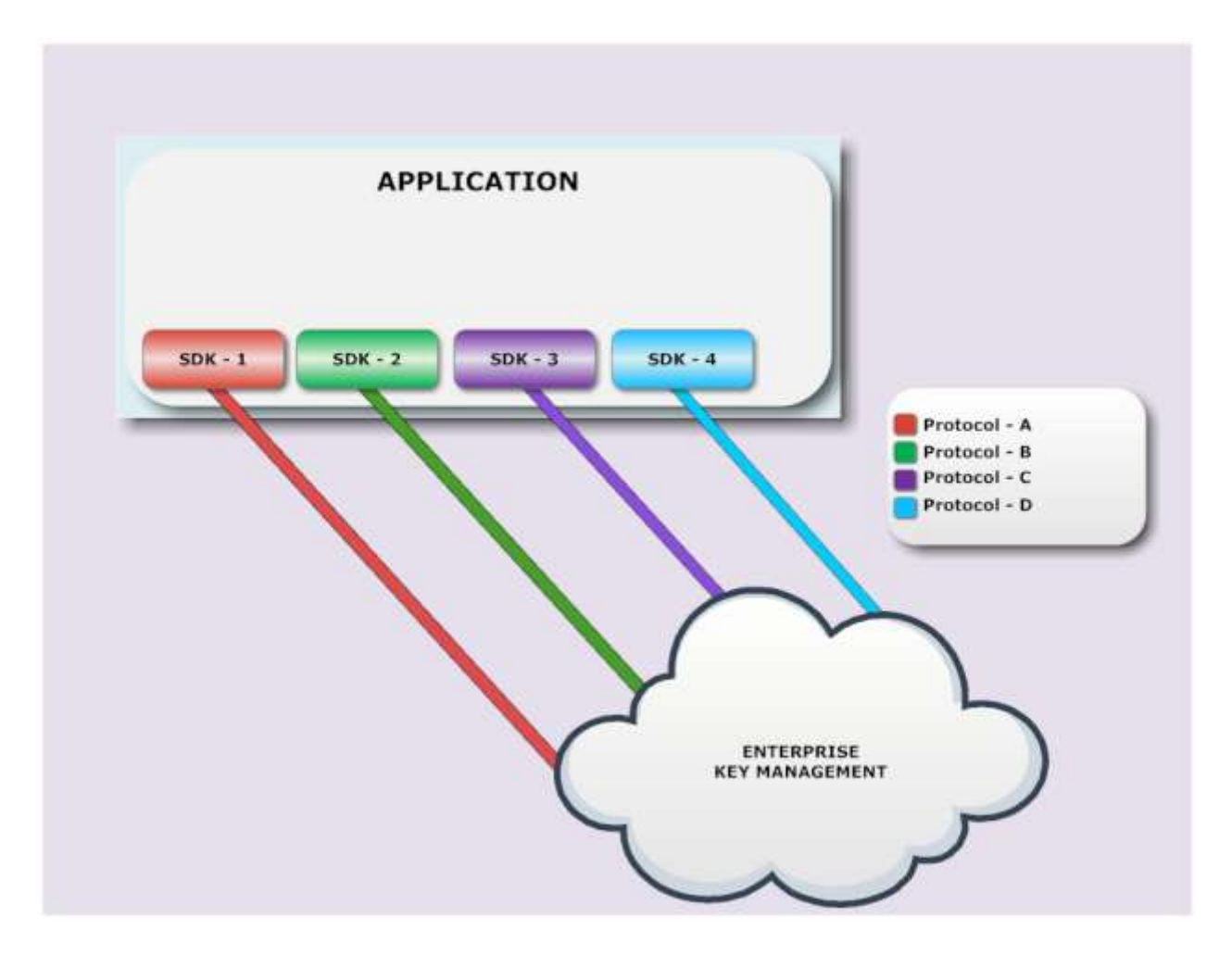

#### **OASIS**

With KMIP each application only requires one vendor SDK integration

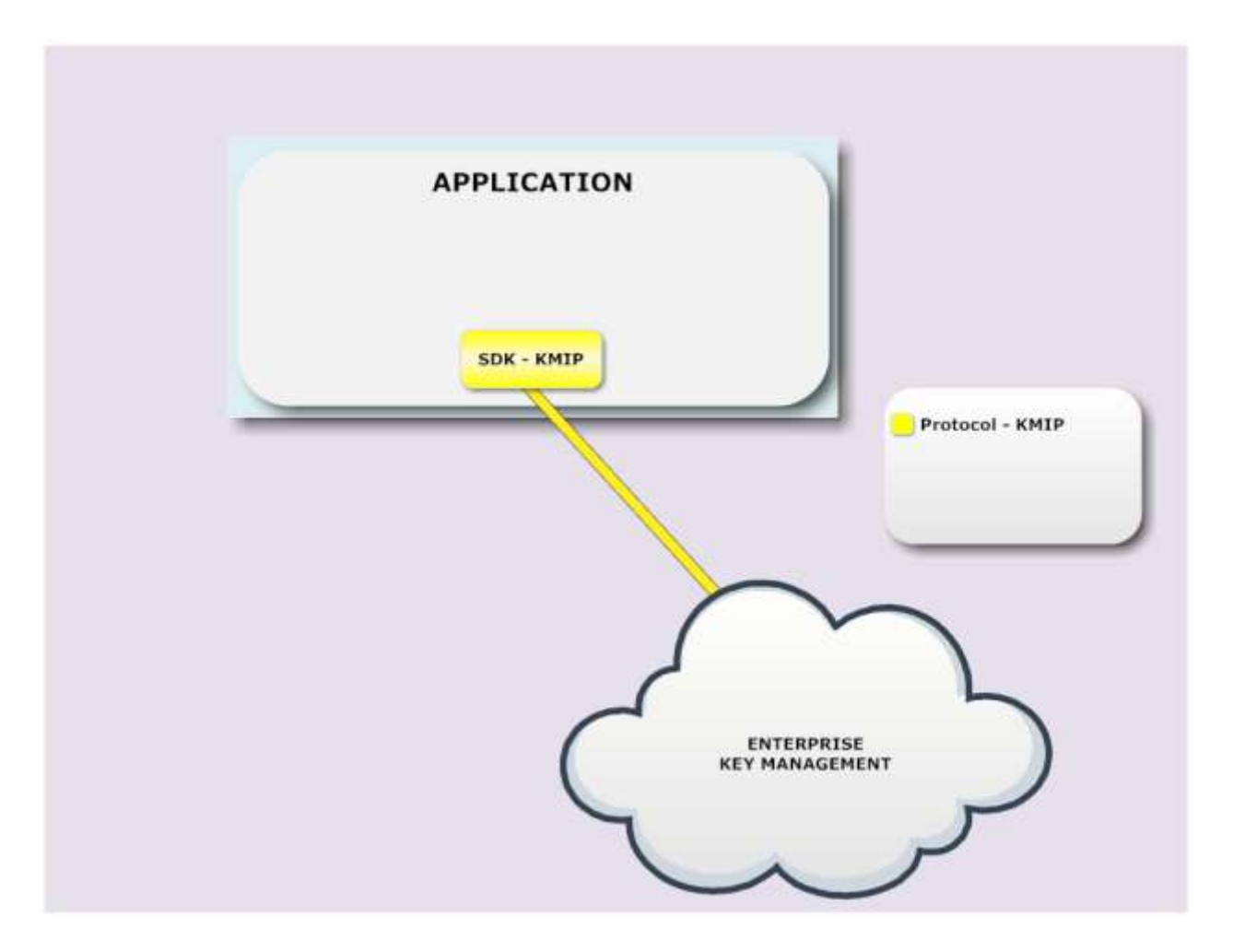

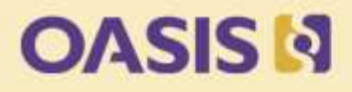

## 2010

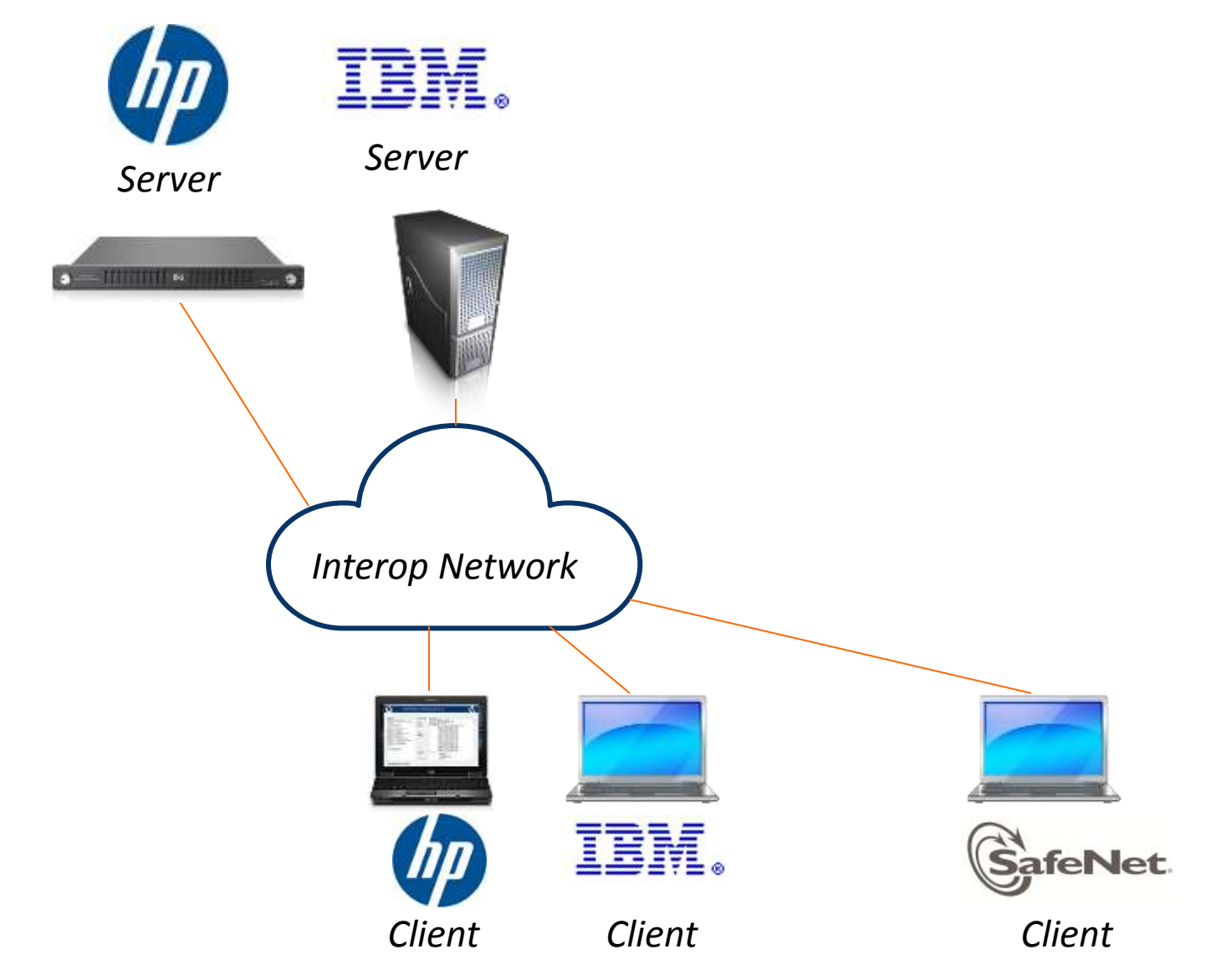

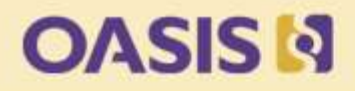

## 2011

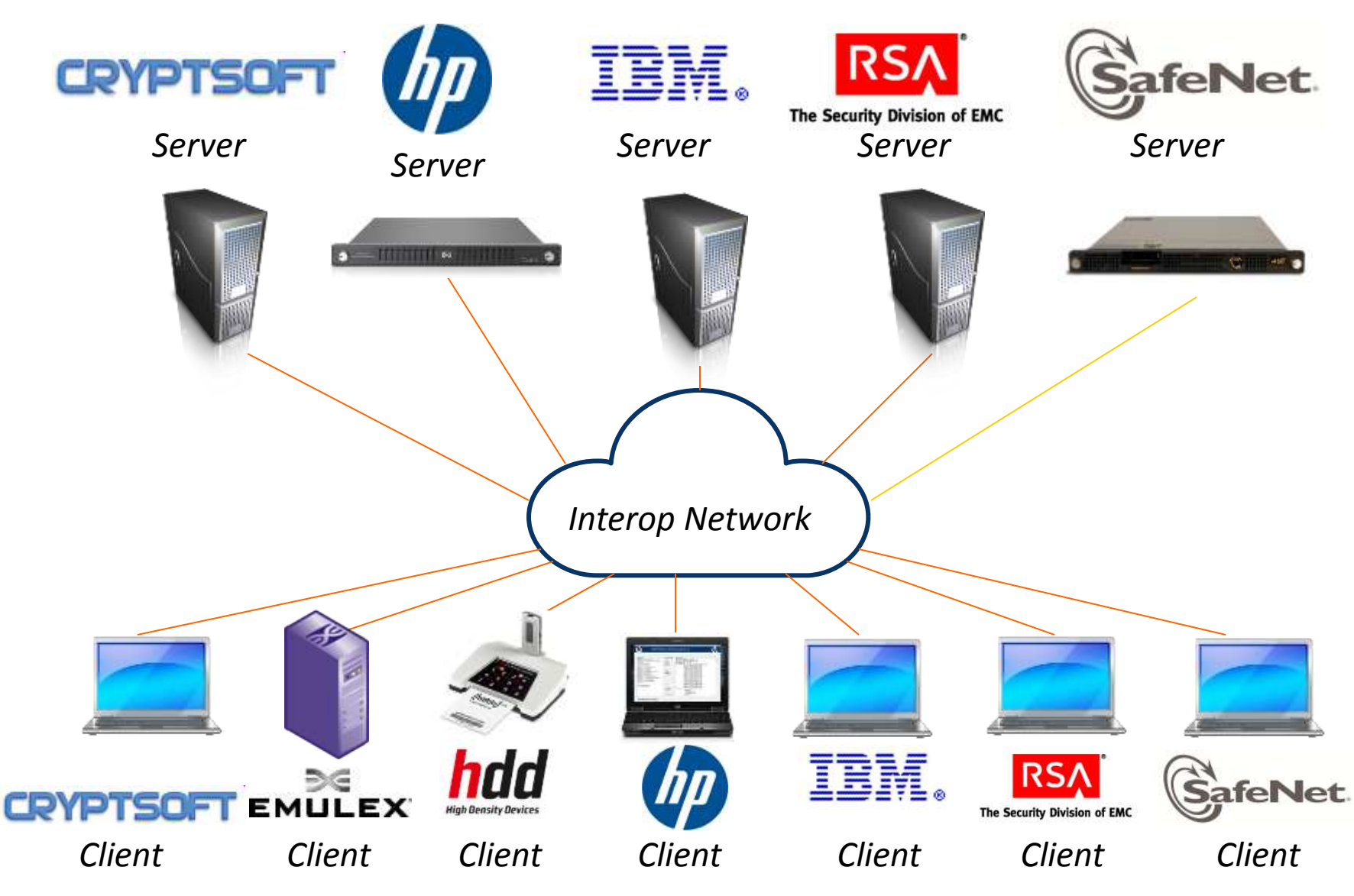

**OASISI** 

### 2012

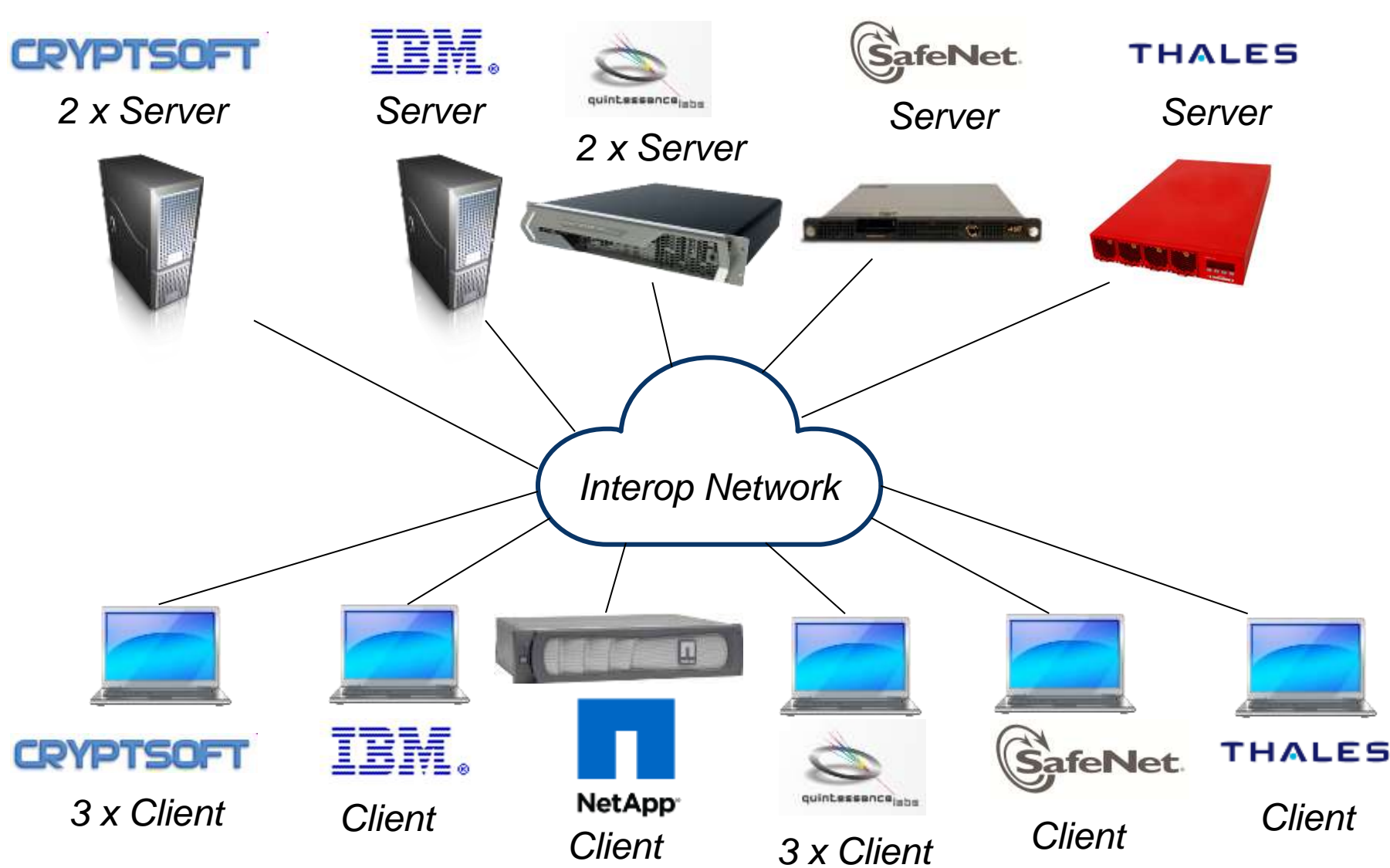

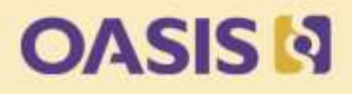

# Use Cases

- 3.1.1 Create / Destroy
- 3.1.2 Register / Create / Get attributes / Destroy
- 3.1.3 Create / Locate / Get / Destroy
- 3.1.4 Dual client use-case, ID Placeholder linked Locate & Get batch
- 3.1.5 Register / Destroy Secret Data
- 3.2 Asynchronous Locate
- 4.1 Revoke scenario
- 5.1 Get usage allocation scenario
- 6.1 Import of a Third-party Key
- 7.1 Unrecognized Message Extension with Criticality Indicator false
- 7.2 Unrecognized Message Extension with Criticality Indicator true
- 8.1 Create a Key Pair
- 8.2 Register Both Halves of a Key Pair

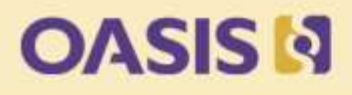

## Use Cases

- 9.1 Create a Key, Re-key
- 9.2 Existing Key Expired, Re-key with Same lifecycle
- 9.3 Existing Key Compromised, Re-key with same lifecycle
- 9.4 Create key, Re-key with new lifecycle
- 9.5 Obtain Lease for Expired Key
- 10.1 Create a Key, Archive and Recover it
- 11.1 Credential, Operation Policy, Destroy Date
- 11.2 Device Credential, Operation Policy, Destroy Date
- 12.1 Query, Maximum Response Size
- 12.2 Query Vendor Extensions
- 13.1 Asymmetric Register PKCS#1
- 13.2 Asymmetric Register Certificate
- 13.3 Asymmetric Create / Re-Key
- 13.4 Asymmetric Register / Certify

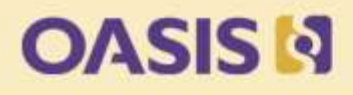

# Use Cases

- 14.1 Key Wrapping using AES Key Wrap and No Encoding
- 14.2 Key Wrapping using AES Key Wrap with Attributes
- 15.1 Locate a Fresh Object from the Default Group
- 15.2 Client-side Group Management
- 15.3 Default Object Group Member
- 16.1 Discover Versions
- 17.1 Handling of Attributes and Attribute Index Values
- 18.1 Digests of Symmetric Keys
- 18.2 Digests of RSA Private Keys

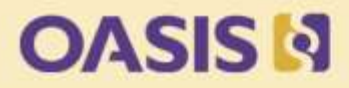

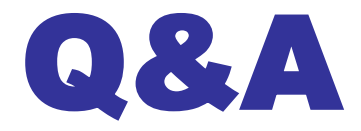